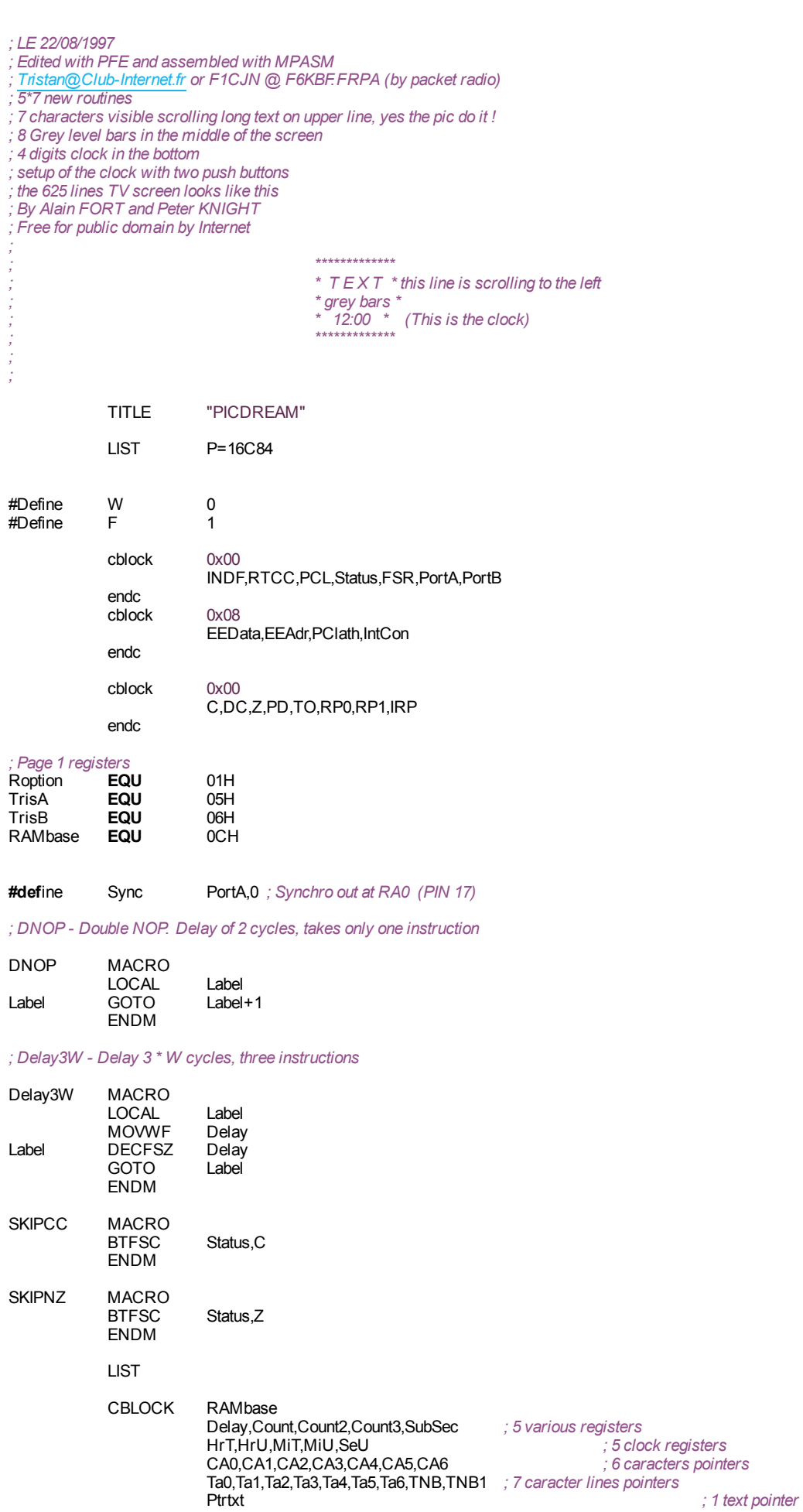

*;*

*;*

ENDC

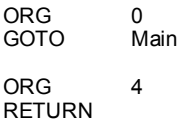

## ; Table of caracters

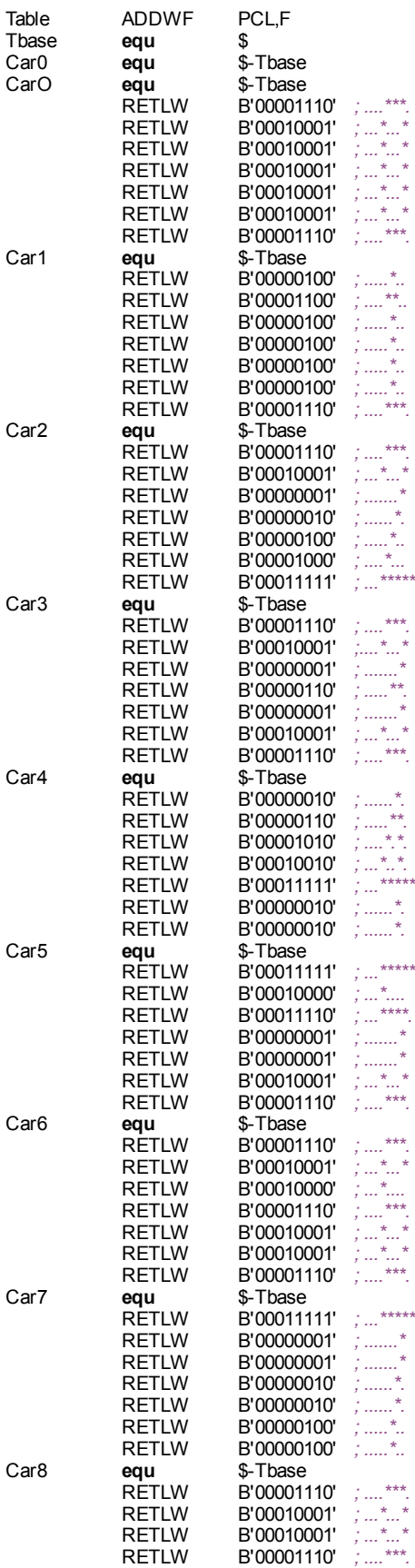

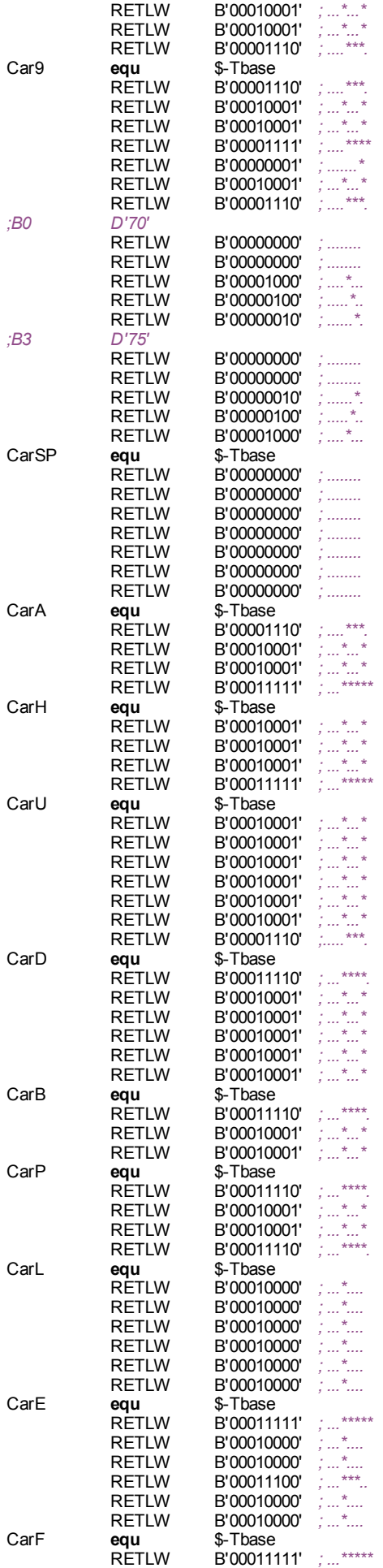

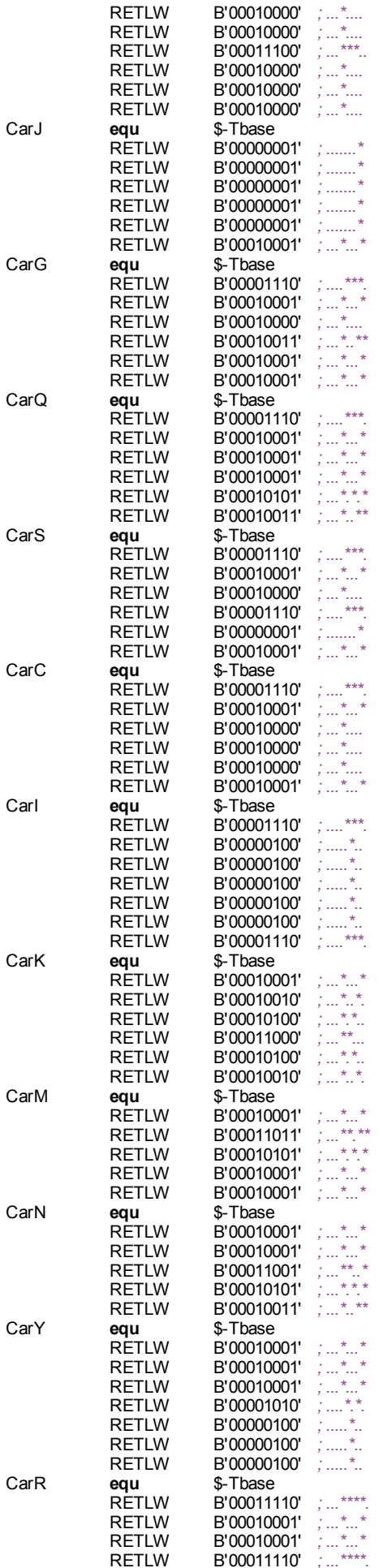

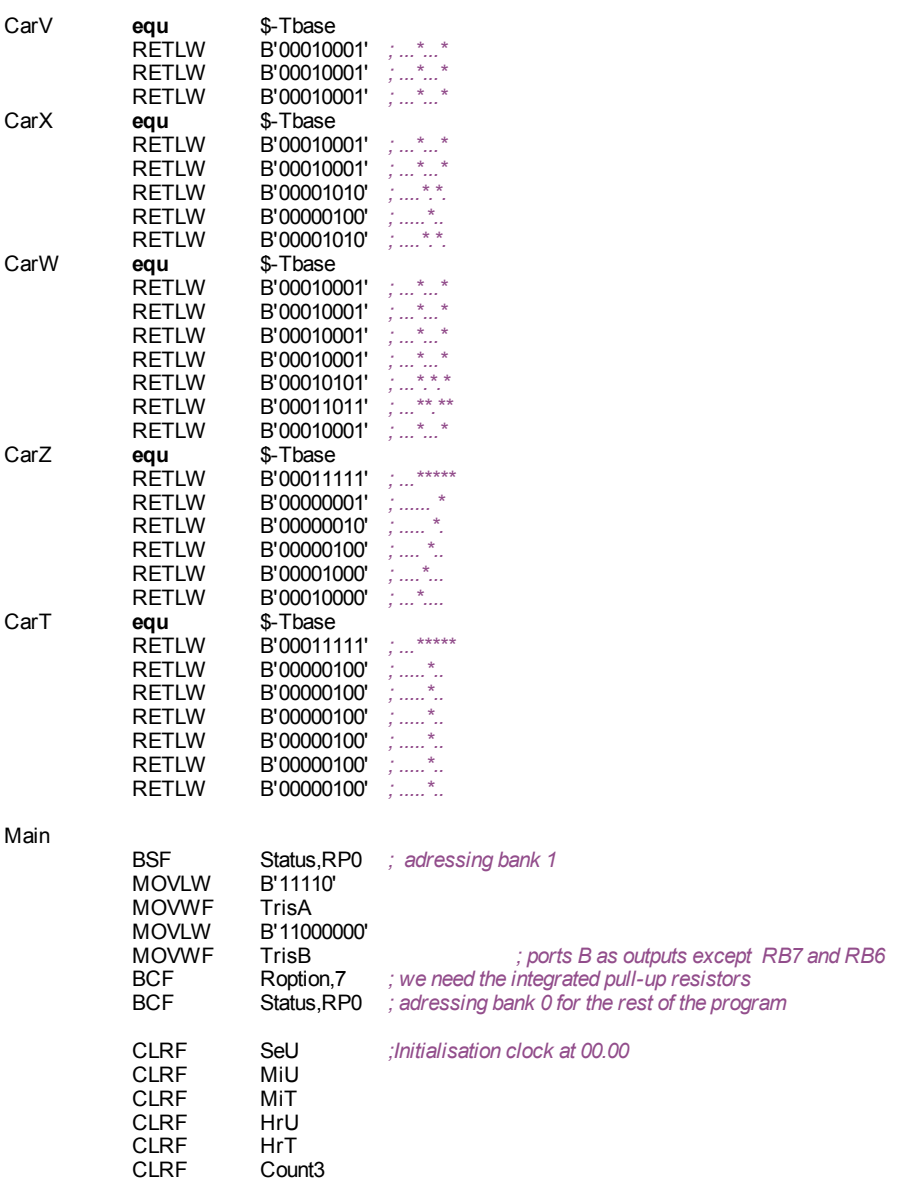

## ; Frame starts here.

,<br>; Frame must be exactly 312.5 Lignes long, each Ligne 64 cycles.<br>; That ensures frame rate of exactly 50Hz to crystal accuracy.

;5 Long Equalisation pulses

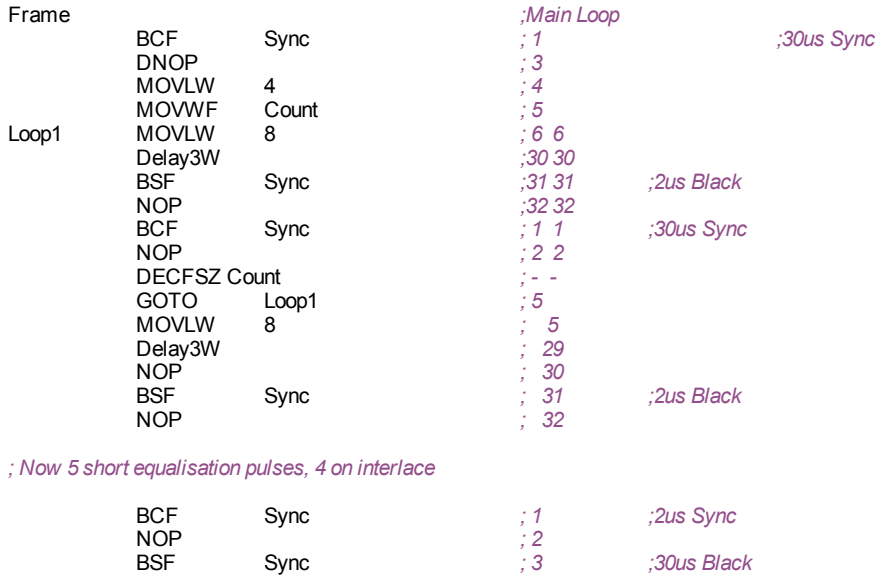

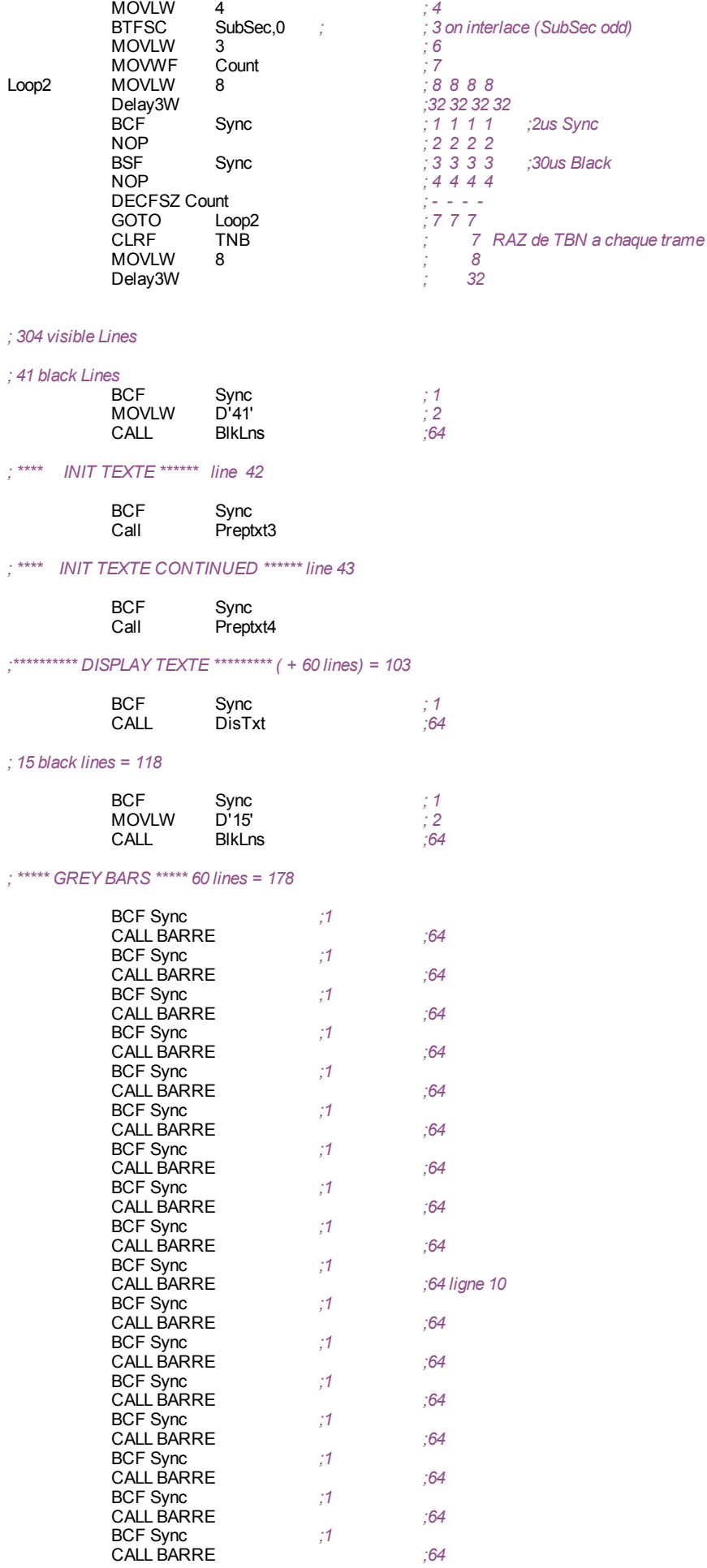

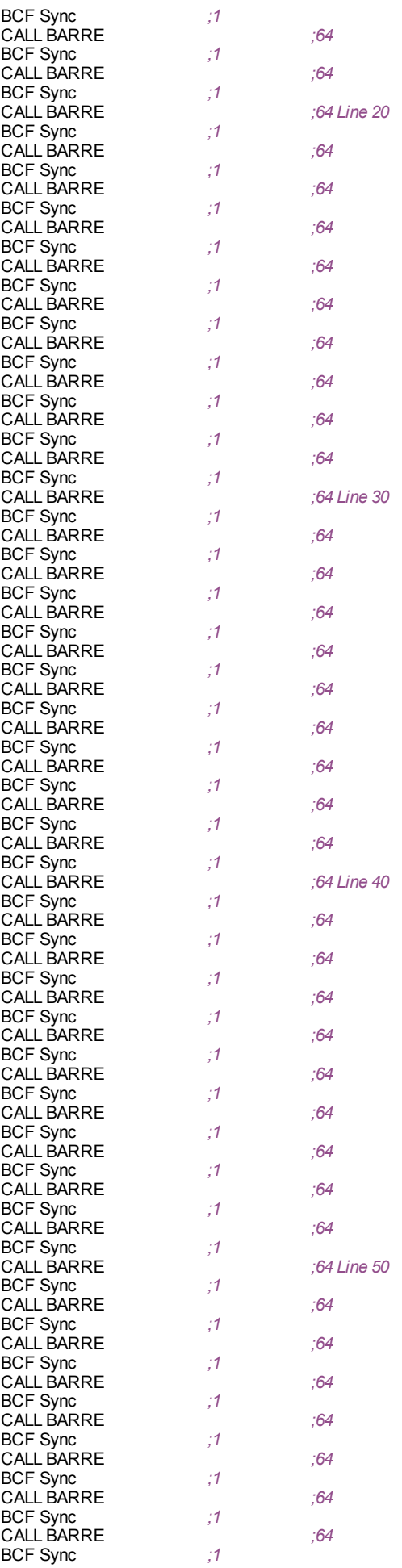

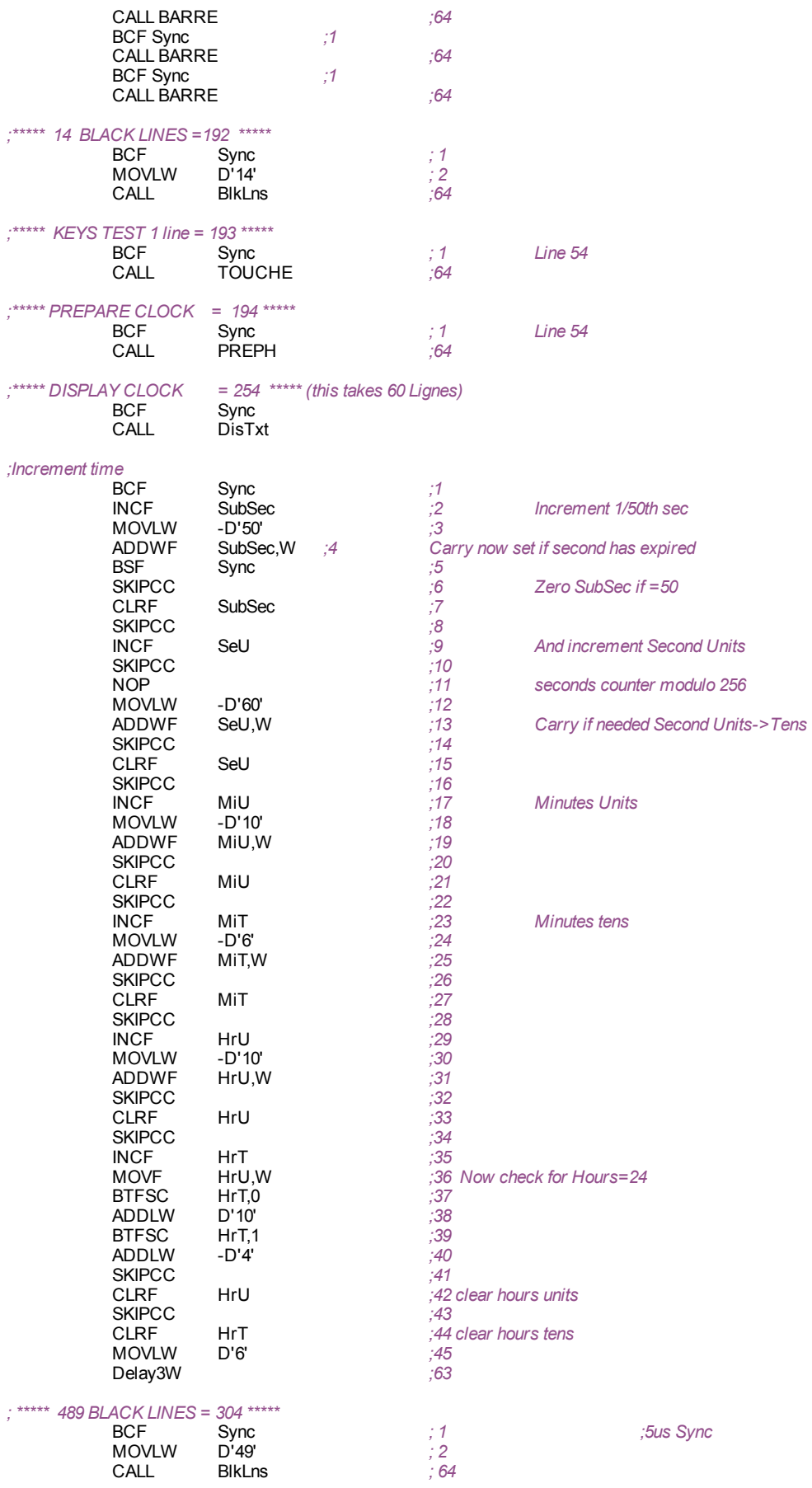

*; insert half Ligne here on interlace*

*; Now 5 short equalisation pulses*

*; prefixed by half video Ligne on interlace*

# *; Slight bodge of CCIR/PAL - the half Ligne segment is actually a short eq pulse*

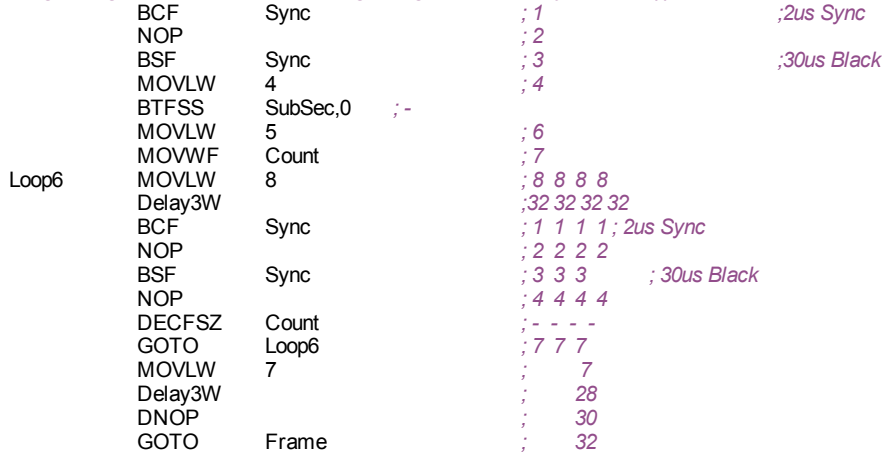

## *; Delay routines*

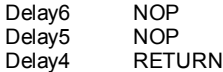

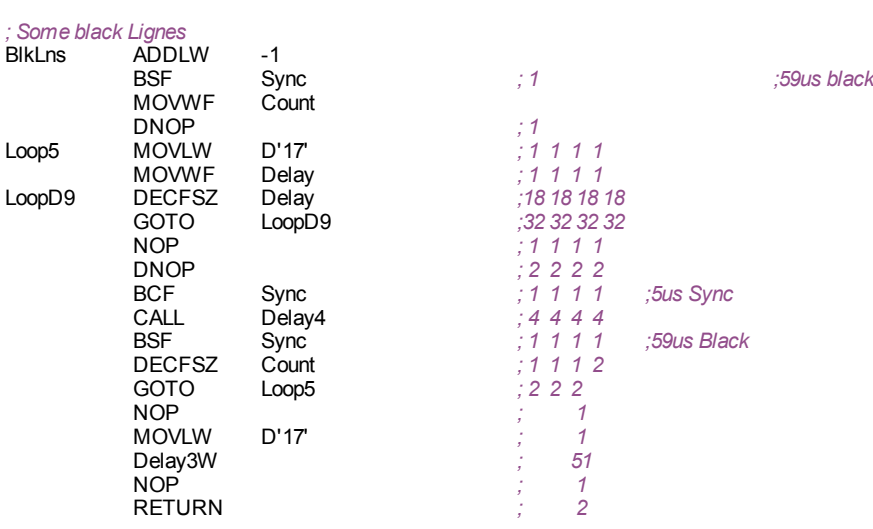

#### *;Display*

*; Call immediately after BCF Sync, takes 60 Ligne periods*

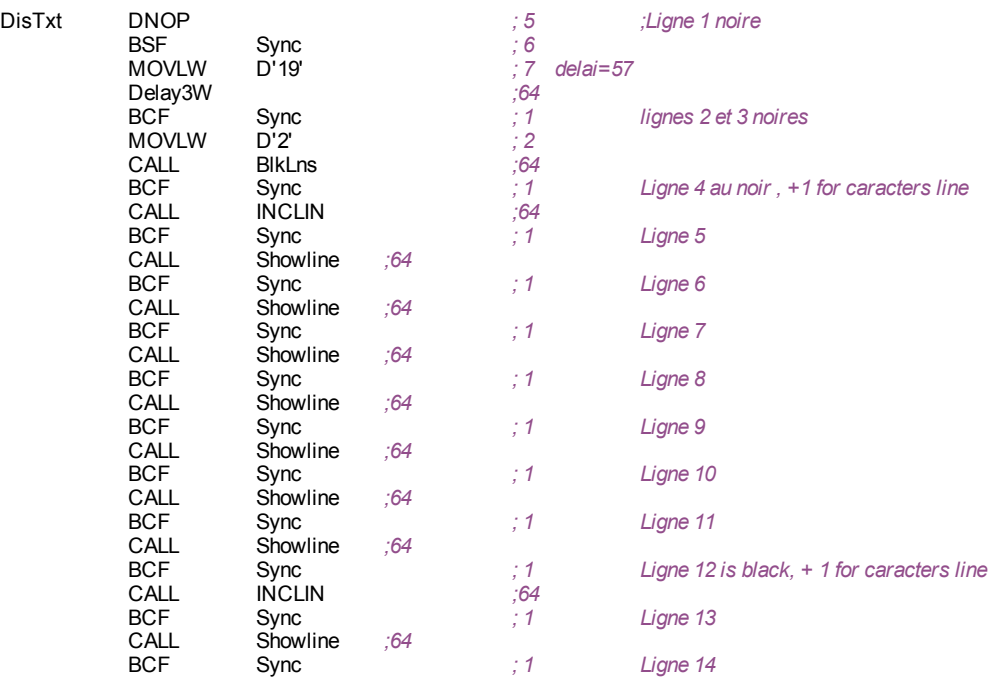

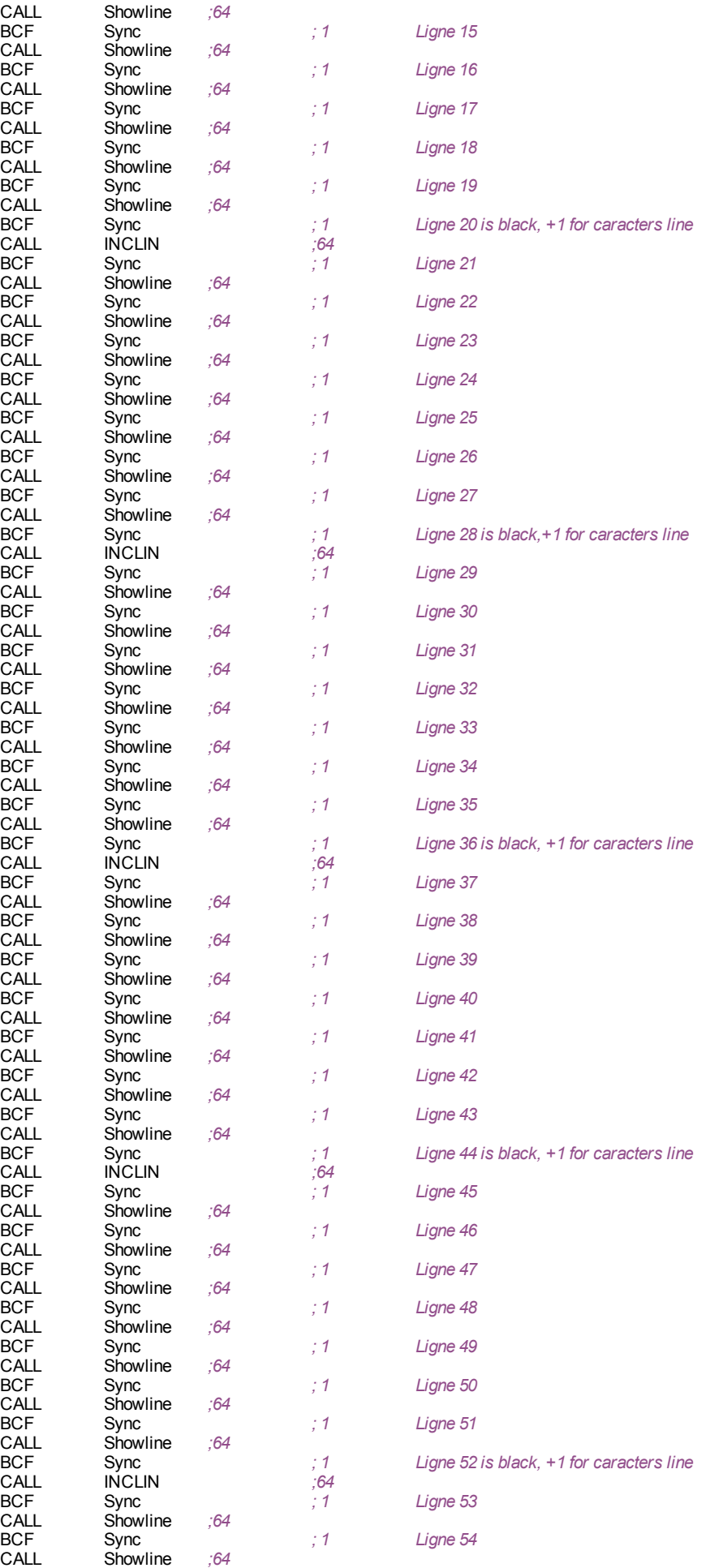

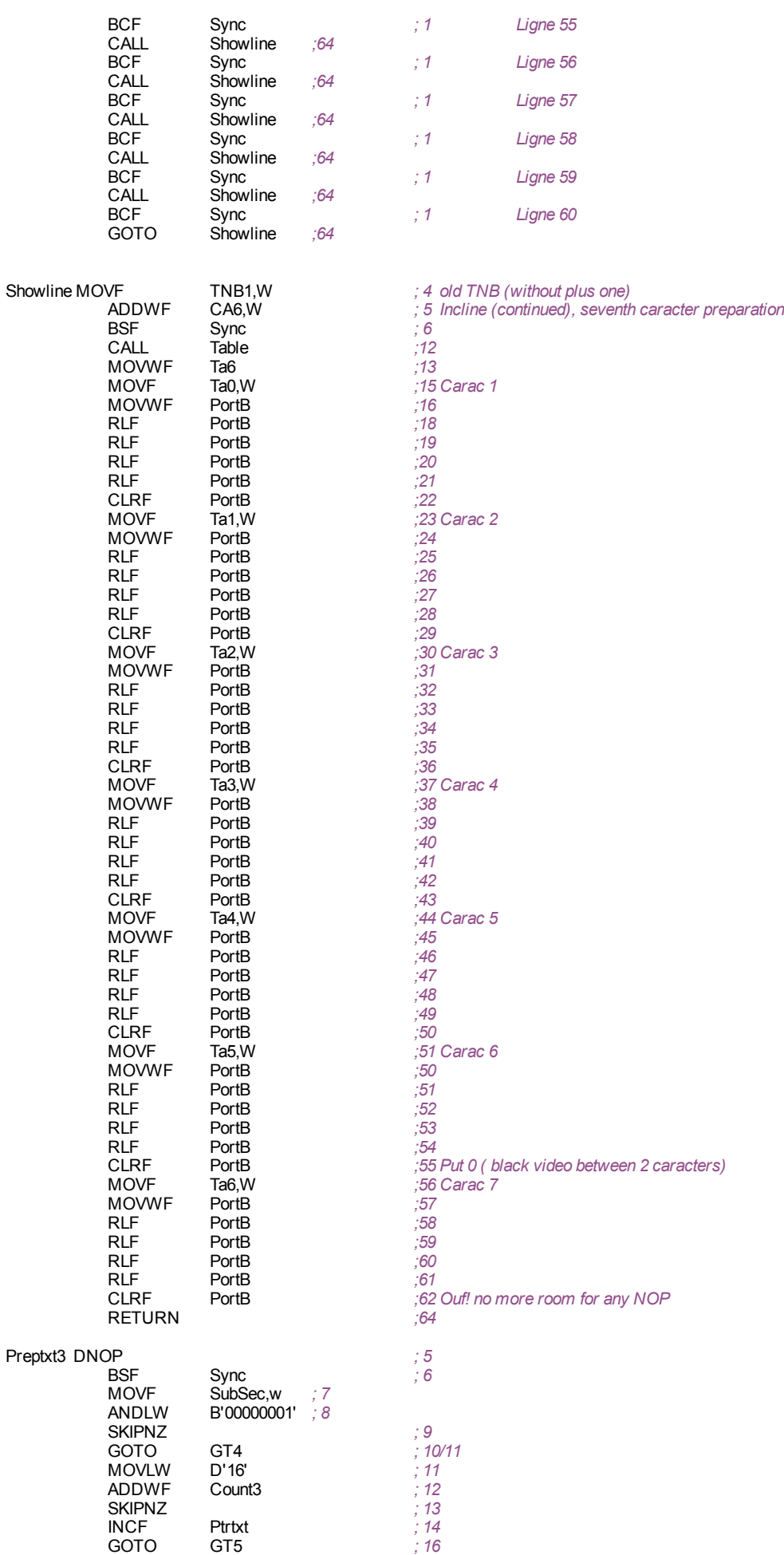

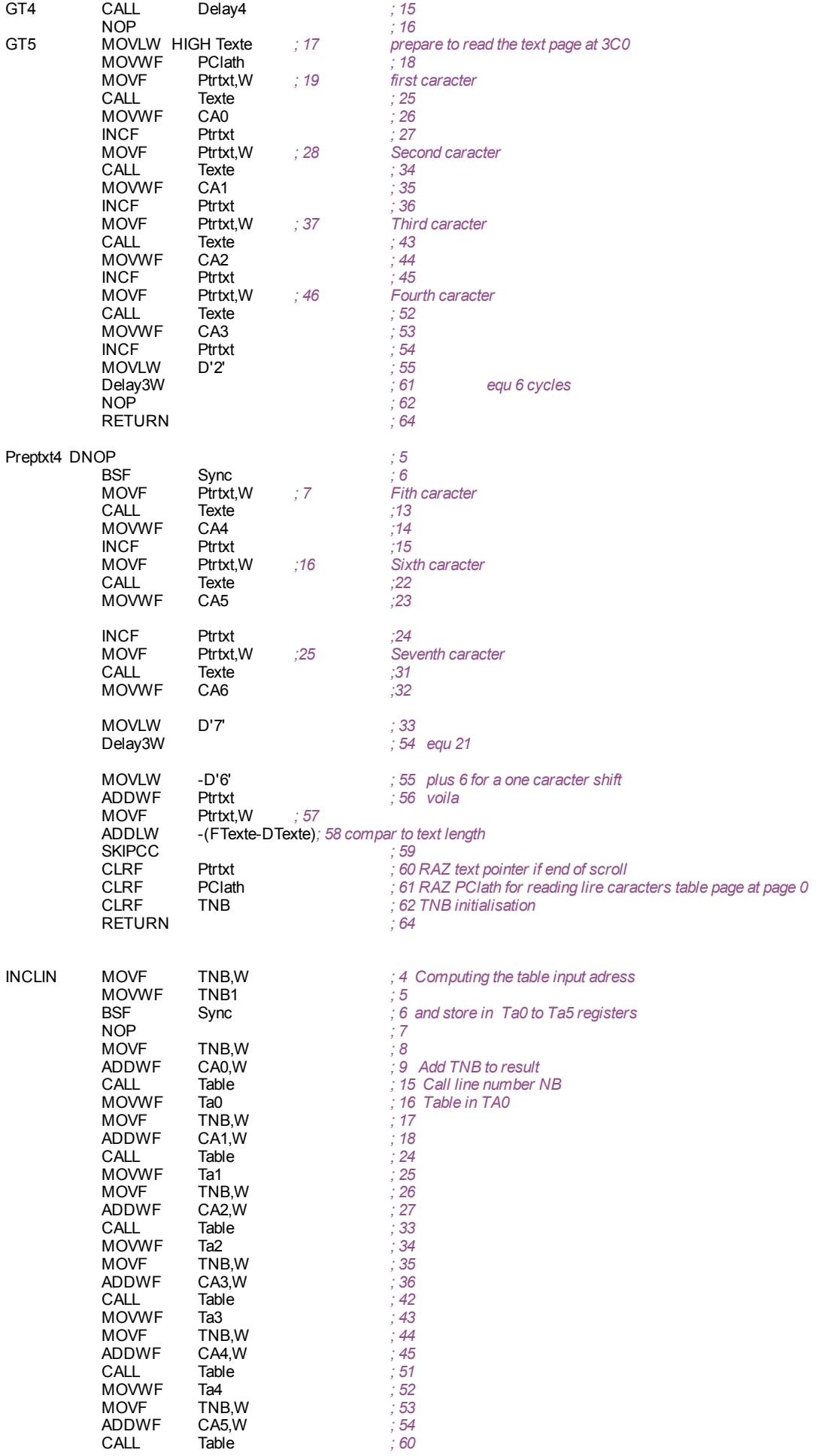

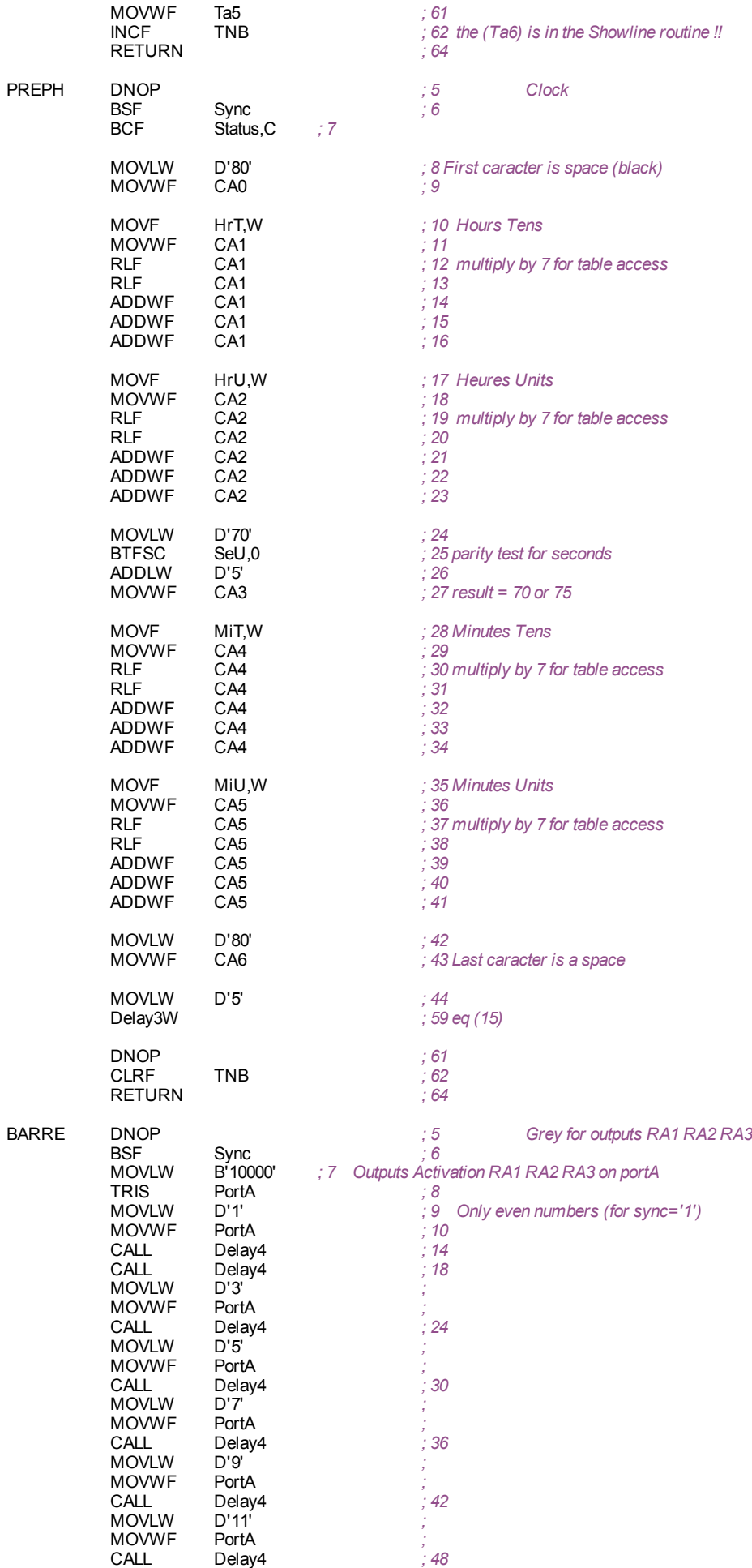

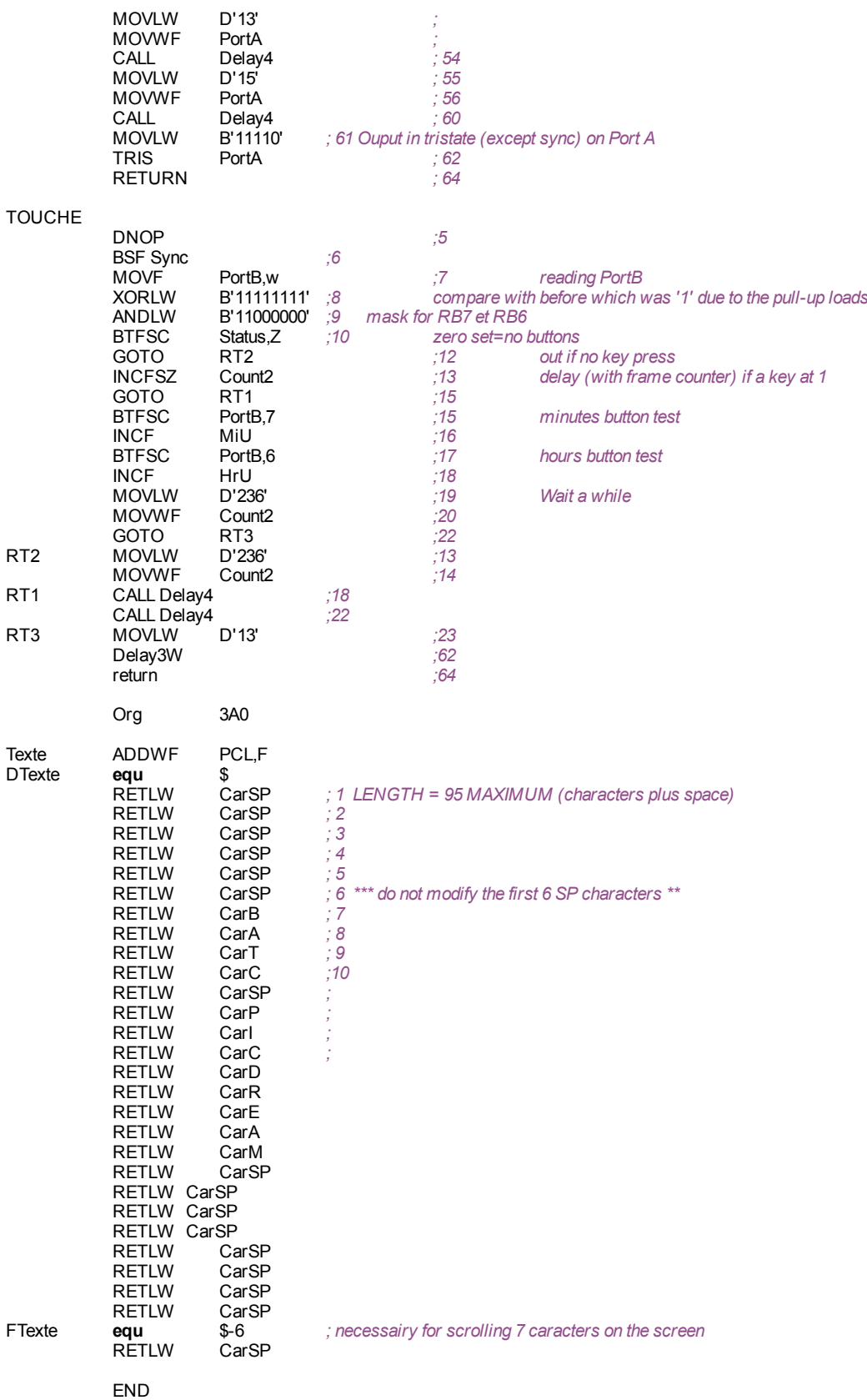